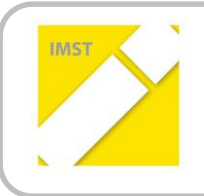

**IMST – Innovationen machen Schulen Top**

Kompetenzorientiertes Lernen mit digitalen Medien

# **MOTIVIERENDES LERNEN UND ÜBEN MIT NEUEN MEDIEN – IM VS-UNTERRICHT**

**ID 1822**

**Projektkurzbericht**

**Birgit Stockhammer**

**VS Gallspach, OÖ**

Gallspach, Juli 2016

# **KURZFASSUNG**

## **ABSTRACT**

Mit diesem "Motivierendes Lernen und Üben mit neuen Medien – im VS-Unterricht"-Projekt möchte ich den Kindern neue Medien als Arbeitsgeräte / Handwerksgeräte beim Lernen und Üben näher bringen. Die Kinder praktizieren den Einsatz unterschiedlicher Geräte und erkennen dadurch, dass Laptop, Tablett und Co nicht nur Spielgeräte sind, sondern auch im täglichen Unterricht verwendet werden können.

Das hebt die Motivation und somit (teilweise) auch den Lernerfolg. Ebenso ist es eine Vorbereitung unserer derzeitigen Schulkinder auf ihr späteres Berufsleben, das nur mit EDV-Kompetenzen möglich sein wird.

## **AUSGANGSSITUATION**

Die Kinder sind in der 3. Schulstufe an der VS Gallspach (OÖ). An unserer Schule sind alle Klassen mit SMART Boards (= interaktive Tafeln) ausgestattet. Für die Kinder ist das seit ihrem ersten Schultag die Klassentafel (es gibt keine grünen Tafeln an der Schule). Seit zwei Jahren dürfen sie damit arbeiten. Jedes Kind besitzt daher bereits die Kompetenz des Schreibens auf den Boards, Wechsel der Stiftfarben, Wechsel der Stiftarten (gleichmäßige Stiftspur, Leuchtstiftfunktion, Pinselfunktion…). Bisher habe ich als Lehrkraft den Kindern die jeweils benötigte Datei eingestellt. Das soll sich dieses Schuljahr ändern.

### **Medien: SMART Board**

Das SMART Board ist eine interaktive Tafel, die die Ausmaße einer geschlossenen grünen Tafel hat. Das gesamte Board hat eine Touchfunktion, wodurch die Kinder entweder mit dem Finger oder mit einem Stift darauf arbeiten können.

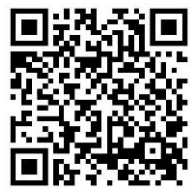

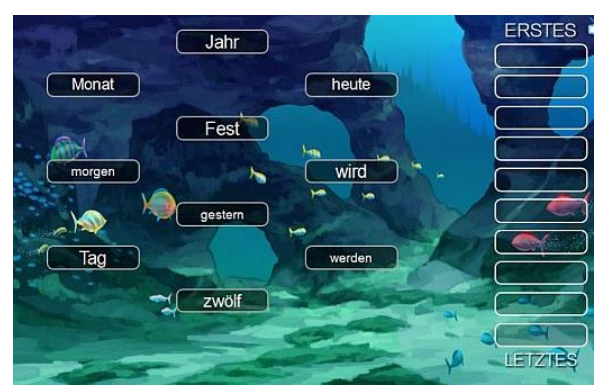

**Abbildung 2 Selbst erstellte animierte ABC-Übung mit den eigenen Lernwörtern und Selbstkontrolle**

#### **Medien: Tablettverwendung**

**Abbildung 1 QR-Code-Verlinkung zur SMART Board-Seite**

#### Mit dem SMART Board

wird auch eine eigene Software geliefert, die einfach in der Handhabung ist aber sehr viele Möglichkeiten bietet. Jedes Tafelbild wird in dieser Software geschrieben. Auch das Zeichnen ist möglich. Besonders interessant wird es, wenn mit den vorgegebenen Hilfen innerhalb von wenigen Minuten maßgeschneiderte Anwendungen erstellt werden.

Auf den Windows-Tabletts gibt es entweder Lernprogramme, die auf der Festplatte installiert sind, Onlineübungen oder eigens für meine Klasse erstellte interaktive Anwendungen, die sich auf den jeweiligen Unterrichtsinhalt beziehen.

Als neues Gerät kommt dieses Schuljahr ein iPad dazu. Als Lehrkraft bin ich dankbar, dass dieses Apple-Gerät 100 %ig auf jede Touchberührung reagiert. Bei den Transformers ist das leider nicht immer so. Auch ein "Aufhängen" kam beim neuen Gerät nicht vor.

#### **Medien: ebook-reader**

Als ein weiteres digitales Medium habe ich zuerst im Stationsbetrieb den ebook-reader eingeführt. Dabei konnten die Kinder entweder in einem Witzebuch oder in einem "Der kleine Drache Kokosnuss"-Band lesen. Oft haben auch zwei Lesende gleichzeitig gelesen.

Den Kindern gefällt, dass sie damit auch in dunkleren Teilen der Schule lesen können. Es war so lustig, dass die Kinder, wenn sie z.B. früher mit einem Arbeitsauftrag fertig waren, freiwillig wieder am e-reader gelesen haben.

## **EVALUATION UND REFLEXION**

In diesem Schuljahr konnte ich vermehrt feststellen, dass das Arbeiten mit digitalen Medien den Kindern Spaß macht. Durch diese positiven Gefühle erhöht sich – meiner Wahrnehmung nach – der Lerneffekt. Auch das Klassenklima wird von der Freude positiv beeinflusst.

Die Mädchen und Buben nehmen SMART Board, Laptop und Tablett als selbstverständliche Arbeitsgeräte zur Hand und lernen bzw. üben damit.

## **EMPFEHLUNGEN**

Digitale Medien sind für die Kinder ein großer Motivationsfaktor! Bitte haben Sie keine Scheu vor dem Einbinden aktueller Medien in den Unterricht; Ihre Schülerinnen und Schüler werden es Ihnen mit Arbeitseifer und Bewunderung danken.

Beginnen Sie mit fertigen online-Inhalten bzw. unterschiedlichen Lernprogrammen. Das individuelle Erstellen maßgefertigter Anwendungen kommt dann von alleine.